Revista Mexicana de Análisis de la Conducta • Mexican Journal of Behavior Analysis 2020 | Núm. 1 • junio | No. 1 • June | Vol. 46, 222 - 242 http://dx.doi.org/10.5514/rmac.v46.i1.76960

# MOTUS: SOFTWARE PARA EL ANÁLISIS CONDUCTUAL DE PATRONES DE DESPLAZAMIENTO

# *MOTUS: SOFTWARE FOR THE BEHAVIORAL ANALYSIS OF DISPLACEMENT PATTERNS*

Alejandro León<sup>1</sup>, Jairo Tamayo Tamayo<sup>2</sup>, Varsovia Hernández Eslava<sup>1</sup>, Porfirio Toledo Hernández<sup>3</sup>, Martha Lorena Avendaño Garrido<sup>3</sup>, Carlos Alberto Hernández Linares<sup>3</sup> y Esteban Escamilla Navarro4

 Laboratorio de Psicología Comparada, Universidad Veracruzana Centro de Estudios e Investigaciones en Conocimiento y Aprendizaje Humano, Universidad Veracruzana Facultad de Matemáticas, Universidad Veracruzana Laboratorio Nacional de Informática Avanzada

### **Resumen**

En la actualidad, existen diferentes softwares que permiten registrar datos de locomoción mediante sistemas de rastreo por video. Sin embargo, los programas de acceso libre para el análisis de los datos que éstos generan son escasos y/o limitados. En el presente trabajo, se describe un software

Los autores agradecen a los integrantes del Laboratorio de Psicología Comparada de la Universidad Veracruzana su colaboración en el proceso de pruebas de Motus.

Software, manual y código disponibles en: https://www.uv.mx/ceicah/proyectos-academicos/desarrollos/motus/.

Dirigir correspondencia a: Alejandro León Maldonado. e-mail: leon.unam@gmail.com. Centro de Estudios e Investigaciones en Conocimiento y Aprendizaje Humano. Agustín Melgar S/N esquina Araucarias. Col. Revolución. C.P. 91100. Xalapa, Ver. (México)

diseñado para analizar datos de desplazamiento de distintos organismos en espacios experimentales. En la primera parte del trabajo se describen las características del programa, su diseño y las posibilidades de representación gráfica que ofrece. En un segundo momento, se prueba su funcionalidad con datos reales de un experimento realizado con el fin expreso de ejemplificar el tipo de representaciones que permite realizar el programa. Se concluye que el software diseñado es útil para analizar e integrar diferentes aspectos de la dinámica del comportamiento que tienen como base registros de locomoción.

*Palabras clave*: conducta espacial, desplazamiento, análisis de datos, representación gráfica, software.

#### **Abstract**

Currently, there are different programs that allow recording locomotion data through video-tracking systems. Nonetheless, open-access applications for the analysis of data obtained with those programs are scarce or limited. We describe a software designed for the analysis of tracking data obtained with different organisms in experimental arenas. In the first part of this paper, we describe the characteristics of the program, its design and the possibilities of data representation it offers. In the second part, we evaluate its functioning with real data obtained from a study conducted to exemplify the different forms of data representation the program generates. It was concluded that the software is useful to analyze and integrate different aspects of behavioral dynamics based on locomotion records.

*Key words*: spatial behavior, tracking data, data analysis, graphic generator, software.

En sus inicios, el estudio experimental del comportamiento estuvo claramente orientado tanto al análisis de patrones locales de respuesta, por ejemplo, operación sobre objetos en situaciones problema (Guthrie y Horton, 1946; Thorndike, 1898); como de patrones de desplazamiento, por ejemplo, en situaciones apetitivas de aprendizaje en laberintos, (Hull, 1943; Logan, 1960; Tolman, 1932), de estimulación aversiva (Miller, 1948) y de exploración (Watson, 1903, 1914), entre otras.

Por diversas razones históricas, ganó prominencia el análisis de patrones locales respecto del análisis de patrones de desplazamiento. Una de tales razones fue la tecnología asequible y aplicable, durante el final de la primera mitad del siglo pasado, para realizar registros automatizados confiables y sistemáticos del comportamiento (Lattal, 2008). Estos registros se realizaron fundamentalmente mediante el uso de interruptores mecánicos y electrónicos (e.g. Ferster y Skinner, 1957). El análisis de los registros se centró en el cómputo, y cálculos derivados de la frecuencia y distribución temporal de la activación o inactivación de los interruptores, por ejemplo, respuestas a un operando, número de respuestas por unidad de tiempo, etc. (*ver* Ferster y Skinner, 1957; Skinner 1938).

Si bien, persistió el análisis de patrones de desplazamiento (e.g. Pear y Eldridge, 1984), éste fue hasta hace poco considerablemente menos frecuente que el análisis de patrones de respuestas locales. Ello es atribuible, al menos en alguna medida, a la poca accesibilidad y a las altas restricciones técnicas, prácticas y de costos materiales y humanos para el procesamiento del continuo conductual a través de registros de observación directa (Alonso, et al., 2017), fotográfico (Iversen, 2002) y de video (Pear, 1985) que tuvieron lugar hasta hace poco. Sin embargo, con el vertiginoso avance tecnológico de los tiempos recientes, se ha popularizado en la ciencia del comportamiento y disciplinas afines (e.g. neurociencias, etología, etc.), el registro de desplazamiento a través del desarrollo de sistemas informáticos para el seguimiento (i.e., tracking en inglés; Yilmaz, et al., 2006) de organismos de diversas especies.

Si bien el seguimiento del desplazamiento de los organismos, a través del cómputo de sus registros básicos (coordenadas x, y por unidad de tiempo) amplía significativamente las posibilidades y dimensiones de análisis del continuo conductual y su dinámica como sistema (Pear, 1985, 2004), son escasos los desarrollos informáticos de acceso libre que faciliten el procesamiento, análisis y representación gráfica

de estas dimensiones a partir de los registros básicos obtenidos con diferentes sistemas de seguimiento. Generalmente, el análisis y representación gráfica de los registros de seguimiento se realiza bajo una o más de las siguientes condiciones:

- · Requerimiento de software especializado que demanda entrenamiento altamente técnico, y en ocasiones licenciamiento (e.g. Mathlab o R).
- Requerimiento de equipos informáticos robustos.
- · Alta demanda de recursos temporales y humanos.
- · Uso de sistemas informáticos de alto costo, cerrados, que sólo procesan registros generados por sistemas del mismo desarrollador (e.g. Noldus).
- · Dificultad para el análisis continuo e inmediato de los datos de las sesiones experimentales.

En este contexto, se presenta un software de distribución libre y acceso abierto para analizar datos de seguimiento de locomoción denominado *MOTUS* (movimiento en Latín), que cuenta con las siguientes características:

- · No requiere software especializado complementario para su funcionamiento.
- Funciona adecuadamente en equipos con bajos recursos informáticos.
- Es de uso intuitivo, en consecuencia, de baja demanda de recursos temporales y humanos.
- · Posibilita el análisis de datos provenientes de diversos sistemas de seguimiento, tanto libres como con licencia.
- Permite el análisis, cálculo y representación gráfica inmediata de diferentes dimensiones del continuo conductual, por ejemplo, las rutas de los patrones de desplazamiento, su variación, velocidad, aceleración, estancia en zonas, distancia recorrida y distancia a objetos/eventos relevantes en el espacio experimental.
- · El programa MOTUS permite a los usuarios seleccionar de un amplio catálogo de representaciones gráficas las que sean útiles de acuerdo con la investigación realizada, obteniendo registros de

manera rápida, facilitando el análisis continuo e inmediato de los datos de las sesiones experimentales.

Con el fin de probar la utilidad y funcionamiento de este software con datos reales, se realizó un experimento con dos sujetos en condiciones de entrega de agua no contingentes mediante programas de Tiempo Fijo y Tiempo Variable en ubicaciones fijas y variables dentro de una cámara experimental con dimensiones de 92 x 92 cm.

## **Diseño del programa** *MOTUS*

El programa fue desarrollado en Phyton 3. Se eligió este programa debido a: (a) la variedad de bibliotecas externas con las que cuenta para el procesamiento de datos, (b) a la estabilidad que proporciona dicho ambiente y (c) a que permite generar un código de fácil lectura y accesible para que otros desarrolladores contribuyan con nuevas funcionalidades. El programa funciona con sistemas operativos Windows compatibles con Python 3 (Windows 7 en adelante). No requiere de programas adicionales o recursos externos para su funcionamiento. El software y código se encuentran disponibles en el enlace: https:// www.uv.mx/ceicah/proyectos-academicos/desarrollos/motus/.

#### **Descripción del programa**

El programa MOTUS permite generar seis distintas representaciones gráficas de datos a partir del desplazamiento del animal registrado como cambios en coordenadas X, Y a lo largo del tiempo con una resolución de 5 muestras por segundo (cada 0.2 segundos).

Para su correcto funcionamiento los datos del archivo de entrada deben estar en formato .csv con los datos en columnas y separados por comas (no puntos y comas). La primera columna debe indicar el número de muestras en las filas ("Sample no."), de 1 a *N*; la segunda columna debe indicar el tiempo en unidades de 0.2 segundos, desde 0 a

*n;* la tercera y cuarta columna corresponden a ubicación de los sujetos en coordenadas X, Y del espacio experimental. Asimismo, el archivo debe tener codificación ANSI. De no contar con dicha configuración, el programa arrojará un mensaje de error indicando que el archivo no es compatible con MOTUS.

Los parámetros con base en los cuales se obtendrán los gráficos y que el programa permite modificar son: (a) dimensiones del espacio experimental, (b) regiones que corresponden a divisiones por cuadrícula del espacio experimental, (c) ubicaciones relevantes, correspondientes a los puntos de interés con base en los cuales se realizarán algunos cálculos (e.g., comederos, palancas y en general cualquier objeto o dispositivo experimental relevante) y, (d) procesamiento de tiempo irregular, el cual, al seleccionarlo, permite homogeneizar los intervalos entre muestras de datos cuando éstos son irregulares. En la Tabla 1 se muestra una descripción de dichos parámetros.

| Parámetro            | Descripción                                                     |
|----------------------|-----------------------------------------------------------------|
| Dimensiones del      | Permite determinar la dimensión del espacio experimental,       |
| espacio experimental | correspondiente a un rectángulo, en cms.                        |
| Regiones             | Permite determinar la división por regiones del espacio         |
| cuadriculadas        | experimental, m verticales y n horizontales. Esto generará      |
|                      | $n \times m$ regiones $R_1, R_2, , R_{n \times m}$ .            |
| <b>U</b> bicaciones  | Permite determinar las coordenadas de la posición de cuatro     |
| relevantes           | puntos de interés de coordenadas $P^j = (a^j, b^j)$ ,           |
|                      | $\cos j = 1,2,3,4$ ; considerando como punto principal          |
|                      | $P^1 = (a^1, b^1).$                                             |
| Procesamiento de     | En archivos con intervalos irregulares entre muestras (i.e.,    |
| tiempo irregular     | el registro de datos no es exactamente cada 0.2 segundos)       |
|                      | permite ajustar el valor medio de cada frame con base en el     |
|                      | cálculo: Intervalo = (Tiempo final - tiempo inicial) / total de |
|                      | registros                                                       |

*Tabla 1*. Parámetros modificables en MOTUS

MOTUS permite obtener gráficos de: 1) ruta, 2) distancia a objetos relevantes, 3) velocidad, 4) aceleración, 5) matriz de recurrencia y 6) tiempo acumulado en regiones. En la Tabla 2 se muestra una des-

cripción detallada de las seis figuras y los cálculos específicos con los que se obtiene cada una.

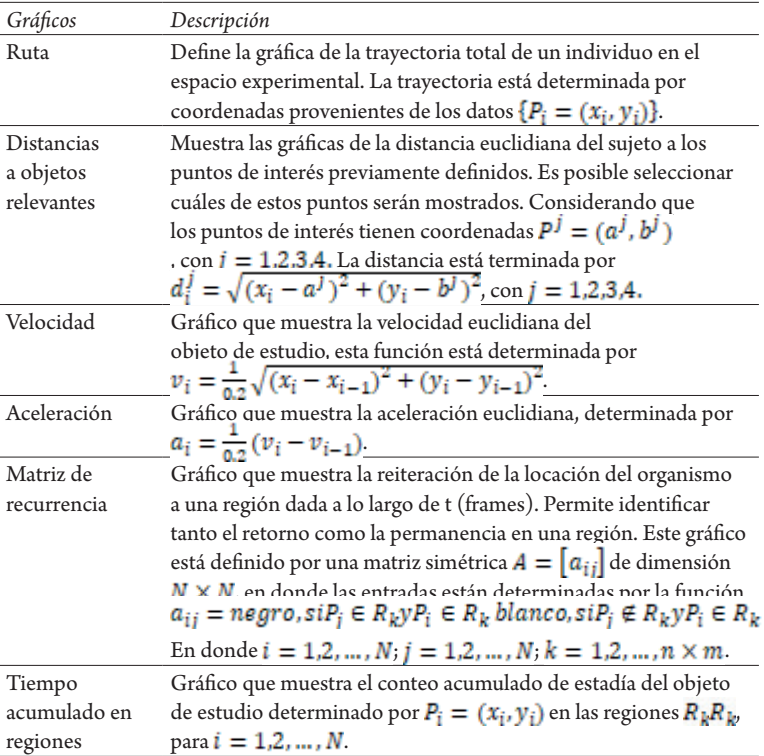

*Tabla 2*. Formas de representación gráfica posibilitados por MOTUS.

Adicionalmente el programa permite obtener datos referentes a la velocidad y aceleración máximas registradas para toda la sesión y la distancia total recorrida.

En la siguiente sección se ejemplifica con datos reales el tipo de representaciones obtenidas con el programa.

#### **Estudio prueba**

Con el propósito de contar con datos que permitieran probar el funcionamiento de MOTUS y de los análisis integrados, se expuso a dos sujetos a programas de entrega de agua no contingente. Para un sujeto el programa vigente fue de Tiempo Fijo (TF) con entrega de agua en un solo dispensador (Espacio Fijo). Para un segundo sujeto se entregó agua conforme a un programa Tiempo Variable (TV) en uno de cuatro posibles dispensadores seleccionados de manera aleatoria (Espacio variable). Lo anterior bajo el racional de tener un programa que promoviera baja variabilidad en el desplazamiento (programa TF con Espacio Fijo) y otro que promoviera alta variabilidad en el desplazamiento (programa TV con Espacio Variable), con el fin de poder contrastar la representación de los resultados arrojados por MOTUS.

#### **Método**

#### Sujetos

Se utilizaron 2 ratas albinas, cepa Wistar, de aproximadamente tres meses de edad experimentalmente ingenuas. Las ratas estuvieron bajo un régimen de privación de agua de 23 horas, con acceso libre durante 30 minutos en sus cajas habitación después de cada sesión experimental. Los animales tuvieron acceso permanente a comida.

#### Aparatos

El estudio se desarrolló dentro de las instalaciones del laboratorio W.N. Schoenfeld del Centro de Estudios e Investigaciones en Conocimiento y Aprendizaje Humano (CEICAH). Se utilizó una cámara modular de desplazamiento marca Coulbourn Instruments ® con un espacio experimental de 92×92×33 cm. colocada dentro de un cubículo sonoamortiguado sobre una base de 20 cm desde el piso.

Se ubicaron cuatro dispensadores de agua de disponibilidad limitada (MED ENV-202M-S), uno en la parte media de cada una de las paredes de la caja. Sobre cada dispensador se colocaron tres luces tipo

led (MED ENV-222-M) que permanecieron apagadas durante todo el experimento; en el interior del dispensador se presentó una luz de 5 w. que se encendía durante la entrega de agua. Se usó una PC Pentium 4 equipada con sistema operativo Windows XP®. Para el registro del desplazamiento se empleó el *software* Ethovision® versión 3.2 y una videocámara Panasonic® Mod. RJ36. Se empleó una computadora adicional del mismo tipo conectada a una interfaz (MED DIG-70-F) y software especializado (MED-PC ® IV) para el control y registro de eventos.

### **Procedimiento**

Los sujetos fueron expuestos a 14 sesiones de 30 minutos cada una, una por día, siete días a la semana. Las sesiones se condujeron entre las 9 y las 11 de la mañana. La rata R01 se expuso a la condición Tiempo Fijo-Espacio Fijo (TF-EF) en la que un dispensador entregó una gota de agua cada 30 segundos por 3 segundos. El dispensador fue el mismo (Dispensador 1) y no varió su ubicación durante todas las sesiones. Por su parte, la rata R02 se expuso a una condición Tiempo Variable-Espacio Variable (TV-EV) en la cual se entregó agua en promedio cada 30 segundos en uno de los cuatro dispensadores. La selección del dispensador se hizo al azar sin reemplazo. Se eligieron dos condiciones opuestas para los organismos con el fin de identificar la sensibilidad de la representación de datos conductuales (fijas vs. variables), realizada por MOTUS, en arreglos experimentales altamente contrastables en relación con los patrones de locomoción asociados a ellos.

## **Resultados**

Como se mencionó previamente, la herramienta MOTUS permite la generación de siete tipos de gráficas correspondientes a la ruta, la distancia a objetos relevantes dentro del espacio experimental, la distancia mínima del organismo a objetos relevantes, la velocidad y aceleración, la matriz de recurrencia y el tiempo acumulado en regiones o permanencia por regiones. A continuación, se muestran las representaciones generadas por MOTUS a partir de los registros de desplazamiento obtenidos para cada uno de los dos sujetos experimentales para la sesión 14. La Figura 1 muestra tres tipos de gráficas: ruta, distancia a objetos y velocidad. En todos los casos, las gráficas de la izquierda representan a la R01 (TF-EF), mientras que las de la derecha, corresponden a la R02 (TV-EV).

#### **Rutas**

La fila superior de la Figura 1 muestra el desplazamiento de los organismos en el espacio experimental durante la última sesión experimental. En cada eje se puede apreciar el tamaño en centímetros del dispositivo. Con puntos se señala la posición de los diferentes dispositivos ubicados en las paredes del espacio experimental (es posible definir la posición de hasta 4 dispositivos o puntos de interés). En este caso, los dispositivos se ubicaron en el centro de cada una de las paredes.

En el caso de la R01 se puede apreciar que principalmente se desplazó cerca de las paredes del espacio experimental con algunos tránsitos menores entre paredes a través de áreas adyacentes al centro. Por el contrario, la R02 se desplazó cubriendo un mayor espacio del espacio experimental y recorriendo más el área central del dispositivo. Lo relevante de la representación es que captura las notorias diferencias en el desplazamiento de los dos organismos.

El dato aquí representado puede complementarse con otros análisis como el tiempo acumulado de permanencia por regiones, velocidad, aceleración e información general adicional como la distancia recorrida, todas ellas proporcionadas por MOTUS.

### **Distancia a objetos y/o puntos relevantes**

MOTUS permite representar la distancia a objetos o puntos de interés ubicados en las paredes del espacio experimental y cuya posición es

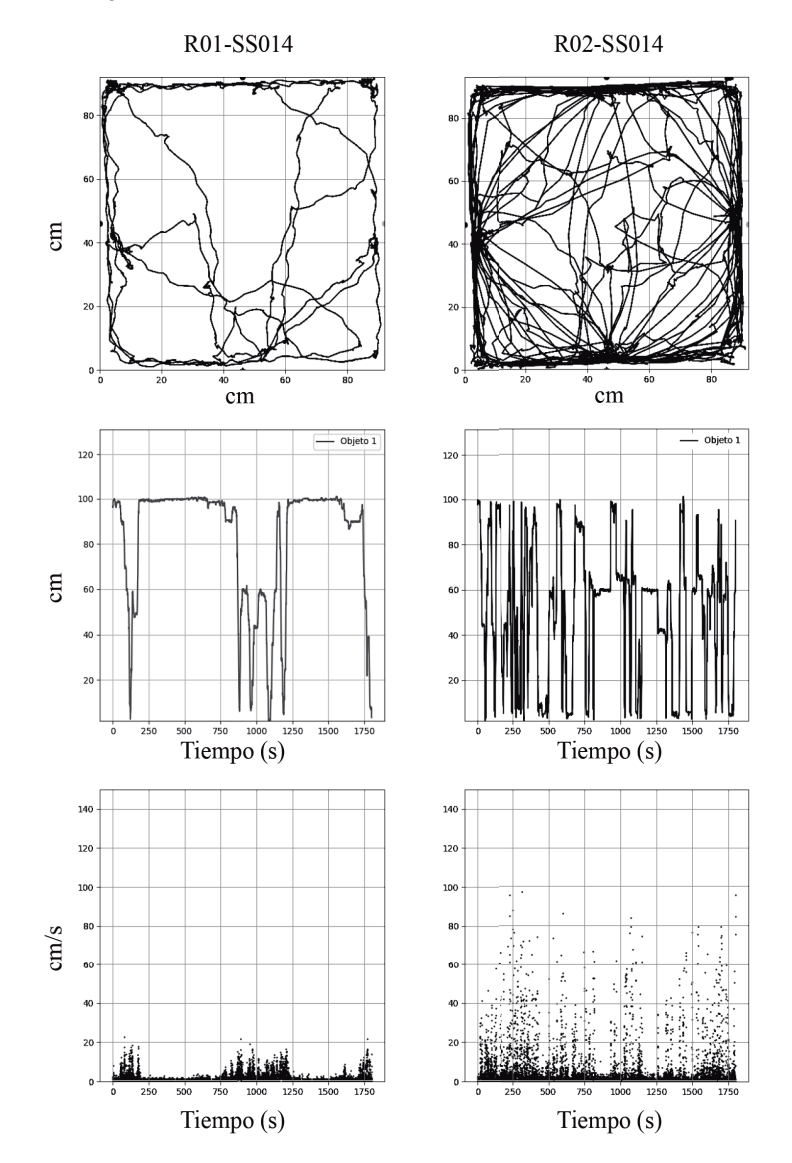

*Figura 1*. Ruta de Desplazamiento, Distancia y Velocidad de Recorrido

*Nota*. Desplazamiento en términos de ruta (fila superior), distancia a un objeto relevante (fila intermedia) y velocidad de los organismos por unidad de tiempo. Las gráficas de la izquierda corresponden a la R01 mientras que las de la derecha a la R02.

definida por el investigador. En los parámetros de configuración del espacio experimental es posible definir la posición de hasta cuatro objetos o puntos de interés (ver Tabla 1). Es posible seleccionar y representar la distancia del organismo respecto a uno o varios de los puntos definidos. Por defecto, al elegir la forma de representación gráfica "Distancia a objetos relevantes", MOTUS representa de manera simultánea la distancia a todos los objetos o puntos definidos en la configuración. Por ejemplo, si se configura la posición de cuatro objetos, MOTUS representará con líneas de diferente color la distancia del organismo, momento a momento, respecto a cada uno de los cuatro objetos definidos. Sin embargo, MOTUS permite definir el o los objetos que se quiere representar, de modo que es posible analizar la distancia a cada objeto por separado o bien comparar la distancia respecto a dos o más objetos simultáneamente.

La fila intermedia de la Figura 1 muestra, a modo de ejemplo, la gráfica obtenida al elegir la distancia a objetos relevantes como forma de representación. En este caso, en la configuración de la gráfica se ha elegido representar la distancia al dispensador 1 ubicado en el centro de la pared inferior. En el eje Y se muestra la distancia del organismo, en centímetros, al objeto seleccionado en cada unidad de tiempo (eje X), para los dos organismos en la última sesión.

La gráfica permite apreciar que la R01 se encontró, por periodos prolongados, lejana al dispensador, con acercamientos breves al mismo, sobre todo en la parte intermedia de la sesión. Por el contrario, la R02 presentó alternaciones constantes entre cercanía y alejamiento al dispensador, lo que tiene sentido considerando que para este sujeto estuvieron activos, en diferentes momentos, cuatro dispensadores en la situación experimental. A diferencia de la R01, la R02 se desplazó más dentro del espacio experimental (tal como se corrobora fila superior de la misma figura), lo que estuvo asociado a que en varios momentos de la sesión estuviera cerca del dispensador, con estancias breves, y en otros lejos de éste.

Uno de los aspectos destacables de MOTUS es que la posición de los objetos puede ser definida por el investigador por lo que el cálculo y representación de distancia a objeto relevante se hace respecto a las posiciones específicas en la que se ubiquen el o los dispositivos (o puntos de interés) los cuales pueden variar en su funcionalidad u operación de acuerdo con los eventos programados. Así mismo, al ser posible representar la distancia a cada objeto por separado o bien en conjunto, es posible realizar comparaciones de este parámetro en relación con la funcionalidad que tales puntos van adquiriendo en el continuo del tiempo.

Así mismo, esta forma de representación puede ser complementada con las representaciones de las rutas y con el tiempo acumulado en regiones (*ver* Figura 2), generadas por MOTUS.

Como se puede apreciar, este conjunto de gráficas permite representar las distancias, momento a momento, a uno o varios objetos relevantes del espacio experimental y su integración permite realizar análisis relacionados con la posición del organismo en el continuo temporal con relación a dichos objetos, así como propiedades de acercamiento y alejamiento de éstos. Asimismo, la integración de las diferentes formas de representación obtenidas con MOTUS permiten análisis complementarios y, en consecuencia, una mayor robustez en las conclusiones derivadas de éstos.

## **Velocidad**

La fila inferior de la Figura 1 muestra la forma como MOTUS representa la velocidad (eje Y) del organismo en cada unidad de tiempo (eje X) en este caso de los dos organismos para la sesión 14. En el caso de la R01 se puede apreciar pocos cambios de velocidad y algunas pausas (detenciones) que coinciden en tiempo con los periodos en los que la distancia a un punto del espacio experimental se mantuvo constante (ver fila intermedia de la misma figura). Las pausas y las ausencias de cambios de velocidad en este sujeto son un indicador de que el organismo permaneció en un lugar del espacio experimental o que se movió poco y a una velocidad baja. Previo o posterior a las pausas se observan cambios abruptos de velocidad, lo que indica que el organismo pasaba

de la pausa a la carrera en intervalos breves. La R02 por el contrario mostró velocidades más altas y menos pausas en comparación con la R01 lo que puede sugerir que recorrió una mayor distancia. MOTUS permite corroborar tales conclusiones al seleccionar la opción "Resumen" que indicará la velocidad y aceleración máxima, así como la distancia total recorrida para la sesión bajo análisis.

La Figura 2 muestra tres tipos de gráficas adicionales: aceleración, matriz de recurrencia y tiempo acumulado en regiones. En todos los casos, las gráficas de la izquierda representan a la R01 (TF-EF), mientras que las de la derecha, corresponden a la R02 (TV-EV).

## **Aceleración**

La fila superior de la Figura 2 muestra la forma como MOTUS representa la aceleración del organismo por unidad de tiempo. Al igual que en los casos anteriores, se representa la última sesión para los dos organismos bajo análisis. Para ambos sujetos se aprecian cambios permanentes de aceleración con algunos picos (tanto aceleración como desaceleración). En el caso de la R01 se aprecian pocos cambios de aceleración en los periodos identificados como pausas en la figura anterior. En el caso de la R02 la aceleración fue mayor que la de la R01 con algunas pausas (aceleraciones cercanas a 0) las cuales no se apreciaban de manera suficientemente clara en las representaciones previas. En lo general, las gráficas de aceleración son consistentes con las de velocidad, aunque esta no es una relación necesaria; se podría tener un valor alto de velocidad, pero si ésta fuese constante la aceleración sería de valor cero.

### **Matriz de recurrencia**

La fila intermedia de la Figura 2 muestra la forma como MOTUS representa el cambio de regiones (definidas en la configuración del espacio experimental, ver Tabla 1) por parte del organismo comparando

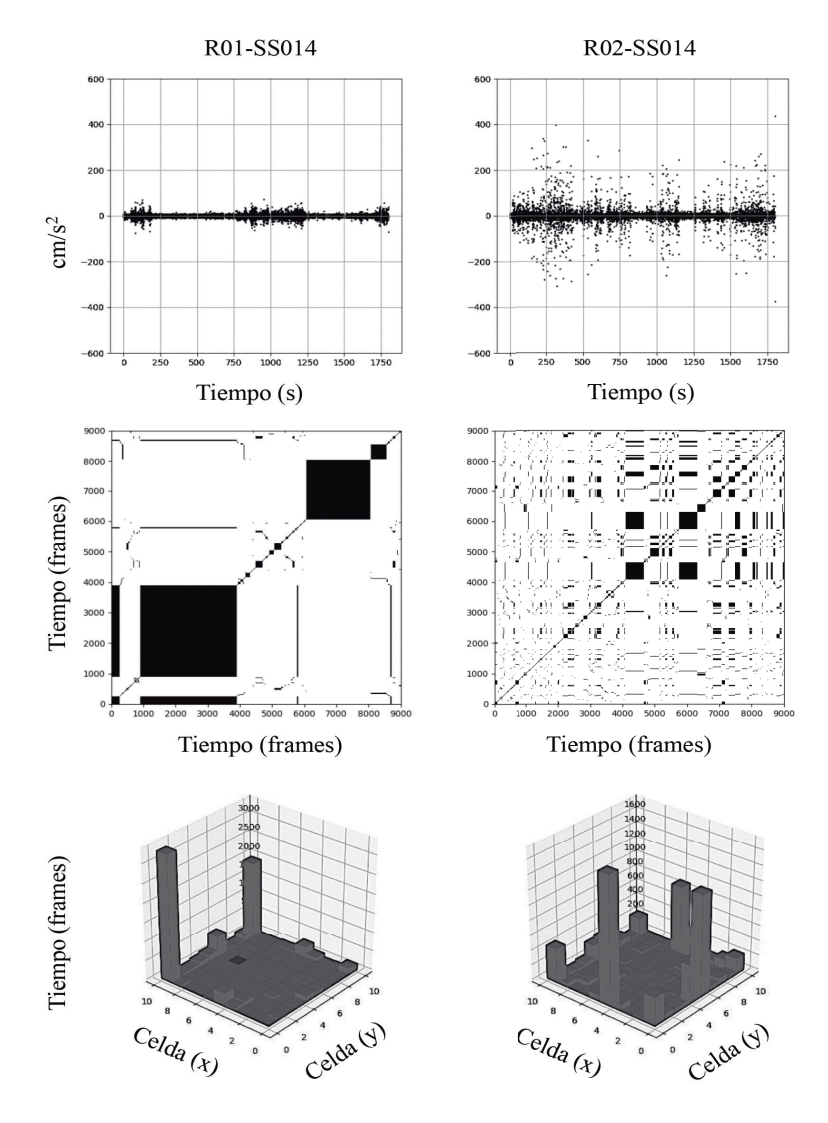

*Figura 2*. Aceleración, Recurrencia, y Tiempo Acumulado de Permanencia

*Nota*. Aceleración del organismo por cada unidad de tiempo (fila superior), matriz de recurrencia (fila intermedia), y tiempo acumulado de permanencia en frames en cada una de las regiones (fila inferior). Las gráficas de la izquierda corresponden a la R01 mientras que las de la derecha a la R02.

su ubicación en tiempo. De este modo, si el organismo en un tiempo T (frame T) estaba en una región x, y en el tiempo T+n (frame T+n) se encontraba en la misma región, el programa representa en negro dicha recurrencia en tiempo (R=1). Si, por el contrario, en el tiempo T+n el organismo está en una región diferente, el programa representa en blanco la no recurrencia (R=0). Una mayor densidad del color negro indica alta recurrencia entre regiones mientras que el color blanco representa alta transición entre regiones.

Nuevamente se representa la última sesión para los dos organismos. En el caso de la R01 se presentaron permanencias extendidas al comienzo y final de la sesión 14, que se observan como zonas continuas negras por periodos amplios. En la parte intermedia de la sesión, del frame 4000 al 6000, aproximadamente, tuvo lugar una moderada recurrencia (alternación de transición entre zonas y retorno a zonas determinadas). En el caso de la R02 se presentó una dinámica de recurrencia con tendencia creciente a lo largo de la sesión, con periodos relativamente extendidos de permanencia entre los frames 4000 a 6000. En este sentido, se presentó menos dinamismo en los patrones de locomoción en la R01 tanto al comienzo como al final de la sesión. Dado que al parecer esta rata se desplazó menos, la pausa implicó una mayor permanencia en una región; por el contrario, vinculado con que la R02 se desplazó más, recorrió una mayor distancia y a una mayor velocidad, se observan patrones de alternación entre transición y retorno a zonas, es decir, una dinámica de recurrencia. La recurrencia fue creciente, con permanencias en la parte intermedia de la sesión, no identificables en las otras representaciones.

#### **Tiempo acumulado en regiones**

La fila inferior de la Figura 2 muestra la forma como MOTUS representa el tiempo acumulado de permanencia en cada una de las regiones cuadriculadas definidas en la configuración del espacio experimental (*ver* Tabla 1). La R01 permaneció la mayor parte del tiempo en las esquinas superiores izquierda y derecha con algunas incursiones

a los dispensadores. La representación corrobora lo interpretado en la Figura 1 con relación a que el organismo se mantuvo distante del dispensador 1 la mayor parte del tiempo de la sesión. En el caso de la R02 la mayor permanencia se presentó en los dispensadores 2, 1 y 4 (aparentemente en ese orden) así como en las esquinas superiores en menor medida. En general se observa que la permanencia se distribuyó en diferentes áreas del espacio experimental a diferencia de la R01 que se concentró en lugares más específicos. Al igual que con la R01, los datos de esta representación pueden complementarse con las figuras de distancia a objetos relevantes además de precisar lo interpretable en la gráfica de las rutas.

#### **Discusión**

Los análisis y representaciones obtenidas con MOTUS mostraron ser útiles para el análisis de la dimensión espacial del continuo conductual a partir del registro, momento a momento, del desplazamiento de organismos en espacios bidimensionales. MOTUS es una herramienta de fácil uso y eficiente para analizar grandes volúmenes de datos (e.g. 7,200 frames en una sesión de 20 min), permitiendo economizar tiempo en el proceso de representación y análisis (e.g. en un equipo de cómputo de gama media el procesamiento de los seis análisis ofrecidos toma un minuto aproximadamente). Dada la escasez de herramientas de acceso abierto orientadas al análisis de datos de desplazamiento (i.e., "tracking"), más que a su recolección, MOTUS representa una alternativa asequible y eficiente para los investigadores interesados en realizar estudios en ciencia del comportamiento, basados en registros continuos en espacios bidimensionales.

Por otro lado, la compatibilidad de MOTUS con registros obtenidos a través de diferentes sistemas de seguimiento (i.e., "tracking"), tanto de licenciamiento (Noldus, et al., 2001) como de acceso abierto (Brown, 2009), lo hace ampliamente útil y flexible para el análisis de datos colectados en una amplia variedad de escenarios y con diferentes sujetos experimentales (e.g. ratas, palomas, peces, arañas). En

consecuencia, los análisis y representaciones de MOTUS pueden ser empleados para el estudio de diversos fenómenos, desde diferentes marcos conceptuales.

Específicamente, dentro del marco del análisis experimental del comportamiento (AEC), los análisis basados en registros continuos de locomoción en espacios bidimensionales (i.e., "tracking") han mostrado ser plausibles y tener un alto valor heurístico, al ampliar el estudio y comprensión de la dinámica conductual tanto en programas con estímulos apetitivos (Eldridge, et al., 1988; Pear, 1985; Silva, et al., 1996) como aversivos (Hurtado-Parrado, et al., 2019). Sin embargo, los análisis de este tipo son comparativamente escasos en relación con los estudios basados en el análisis de respuestas discretas. Una razón para ello es la poca accesibilidad a sistemas informáticos de registro y análisis de datos continuos de locomoción. En este contexto, MOTUS es una herramienta diseñada para promover y coadyuvar al desarrollo del análisis y representación del continuo espaciotemporal en el análisis experimental de la conducta (AEC).

Un aspecto destacable de MOTUS es que permite la articulación de diferentes análisis y representaciones, proporcionando una perspectiva integradora y perspicua de la dinámica espacial del continuo conductual. Generalmente los análisis conductuales basados en locomoción consideran sólo uno o dos de los análisis y representaciones disponibles en MOTUS, ya sea tiempo acumulado en zonas o regiones (Silva y Timberlake, 1998), rutas (Hurtado-Parrado, et al., 2019) o distancia a objetos relevantes (Pear, 1985). Sin embargo, como se ilustró en el apartado de resultados, las diferentes dimensiones de análisis y representación pueden utilizarse complementariamente y mostrar aspectos de la dinámica conductual difíciles de capturar con un sólo análisis o representación.

Con base en lo expuesto, es plausible sostener que MOTUS es una alternativa útil y práctica para todos aquellos científicos del comportamiento, a saber, etólogos, neurocientíficos, ecólogos conductuales, entre otros, interesados en el análisis y representación de datos basados en registros continuos de desplazamiento (i.e., "tracking"), así como en la caracterización de la dinámica conductual en el continuo espacio-tiempo.

## **Referencias**

- Alonso, I., Santoyo, C. y Bachá, G. (2017). Análisis observacional de patrones conductuales: una perspectiva "más allá" de la operante. *Revista Mexicana de Análisis de la Conducta,* 1,(43), 40-59. https:// doi.org/10.5514/rmac.v43.i1.61075
- Brown, D. (2009). *Tracker video analysis and modeling tool. Tracker*, CA, recuperado de https://physlets.org/tracker/ Abril, 4, 2020.
- Eldridge, G. D., Pear, J. J., Torgrud, L. J., y Evers, B. H. (1988). Effects of prior response-contingent reinforcement on superstitious behavior. *Animal Learning & Behavior*, 16(3), 277-284. https://doi. org/10.3758/BF03209077
- Ferster, C. B.; Skinner, B. F. (1957). Schedules of reinforcement. Appleton-Century-Crofts. https://doi.org/10.1037/10627-000
- Guthrie, E. R., y Horton, G. P. (1946). *Cats in a puzzle box.* Rinehart.
- Hull, C. L. (1943). *Principles of behavior*. Appleton-Century-Crofts.
- Hurtado-Parrado, C., Acevedo-Triana, C., y Pear, J. (2019). Aversive control of Betta splendens behavior using water disturbances: Effects of signaled and unsignaled free-operant avoidance and escape contingencies. *Behavioural Processes*, 158, 18-31. https://doi. org/10.1016/j.beproc.2018.10.021
- Iversen I. H. (2002). Response-initiated imaging of operant behavior using a digital camera. *Journal of the Experimental Analysis of Behavior*, 77(3), 283–300. https://doi.org/10.1901/ jeab.2002.77-283
- Lattal, K. A. (2008). JEAB at Fifty: Co-evolution of research and technology. *Journal of the Experimental Analysis of Behavior, 89 (1),* 129-135. https://doi.org/10.1901/jeab.2008.89-129
- Logan, F. A. (1960). Incentive: How the conditions of reinforcement affect the performance of rats*.* Yale University Press.
- Miller N. E. (1948). Studies of fear as an acquirable drive: I. Fear as motivation and fear-reduction as reinforcement in the learning of new responses. *Journal of Experimental Psychology* 38 (1), 89-101. https://doi.org/10.1037/h0058455
- Noldus, L. P., Spink, A. J., y Tegelenbosch, R. A. (2001). EthoVision: a versatile video tracking system for automation of behavioral experiments. *Behavior Research Methods, Instruments, & Computers*, 33, 398-414. https://doi.org/10.3758/BF03195394
- Pear, J.J. (1985). Spatiotemporal patterns of behavior produced by variable interval schedules of reinforcement. *Journal of the Experimental Analysis of Behavior,* 44, 217-231. https://doi. org/10.1901/jeab.1985.44-217
- Pear, J. J., y Eldridge, G. D. (1984). The operant-respondent distinction: future directions. *Journal of the Experimental Analysis of Behavior*, 42, 453-467. https://doi.org/10.1901/jeab.1984.42-453
- Pear, J. J. (2004). A spatiotemporal analysis of behavior. In J. E. Burgos y E. Ribes-Iñesta (Eds.), Theory, basic and applied research, and technological applications in behaviour science: conceptual and methodological issues. Proceedings of the 8th Biannual Guadalajara Symposium on the Science of Behaviour, Guadalajara, Mexico, February 24-26, 2004. (pp. 131-149) Universidad de Guadalajara.
- Silva, F. J., Pear, J. J., Tait, R. W., y Forest, J. J. (1996). Fourier analysis of movement patterns in pigeons. *Behavior Research Methods, Instruments, & Computers*, 28, 27-37. https://doi.org/10.3758/ BF03203633
- Silva, K. M., y Timberlake, W. (1998). The organization and temporal properties of appetitive behavior in rats. *Animal Learning & Behavior*, 26, 182-195. https://doi.org/10.3758/BF03199211
- Skinner, B. F. (1938). The behavior of organisms: An experimental analysis. Appleton-Century.
- Thorndike, E. L. (1898). Animal intelligence: An experimental study of the associative processes in animals. *The Psychological Review:*

*Monograph Supplements,* 2, i-109. https://doi.org/10.1037/ h0092987

- Tolman, E. C. (1932). *Purposive Behavior in Animals and Men*. Appleton-Century-Crofts.
- Watson, J. B. (1903). Animal Education: An Experimental Study of the Psychical Development of the White Rat, correlated with the growth of its nervous system*.* University of Chicago Press.
- Watson, J. B. (1914). Behavior: An introduction to comparative psychology. Holt.
- Yilma, A., Javed, O., y Shah, M. (2006). Object tracking: A survey. *Acm Computing Surveys*, 38*,* 45. https://doi. org/10.1145/1177352.11773543